### **Attenzione: per i proprietari di televisori a proiezione**

La grafica o le immagini statiche possono danneggiare permanentemente il condotto visivo oppure lasciare una traccia sui fosfori del CRT. Evitate l'uso ripetuto o prolungato di videogiochi su televisori a proiezione a grande schermo.

#### **Avvertimento sull'epilessia**

### **Leggete con attenzione prima di utilizzare questo gioco o di lasciarlo usare ai vostri bambini.**

Alcune persone possono essere soggette ad attacchi epilettici o a perdita di coscienza quando sono esposte a particolari luci lampeggianti o a determinati schemi luminosi, nella vita di tutti i giorni.

Esiste la possibilità che queste persone abbiano un attacco mentre guardano la televisione o giocano con alcuni videogiochi: questo potrebbe accadere anche a persone senza precedenti medici riguardanti sintomi epilettici e a persone che non sono mai state soggette ad attacchi epilettici.

Se voi, o chiunque altro della vostra famiglia, avete mai manifestato dei sintomi collegabili all'epilessia (attacchi o perdita di coscienza) dopo essere stati esposti a luci lampeggianti, consultate il vostro medico prima di giocare.

Suggeriamo ai genitori di supervisionare sempre i loro bambini durante l'utilizzo di videogiochi. Se notate uno qualsiasi dei seguenti sintomi: vertigini, annebbiamento della vista, spasmi oculari o muscolari, perdita di coscienza, disorientamento, movimenti involontari e convulsioni, durante l'utilizzo di un videogioco, interrompete IMMEDIATAMENTE l'uso del prodotto e contattate il vostro medico.

### **Precauzioni da seguire durante il gioco**

• Non state troppo vicini allo schermo: sedete distanti dal monitor, tanto quanto ve lo permette la lunghezza dei cavi di collegamento.

- Cercate di utilizzare i videogiochi su schermi di piccole dimensioni.
- Non giocate quando siete stanchi o dopo aver dormito poco.
- Giocate sempre in ambienti illuminati adeguatamente.
- Riposatevi un minimo di 10/15 minuti per ogni ora di gioco.

# **Sommario**

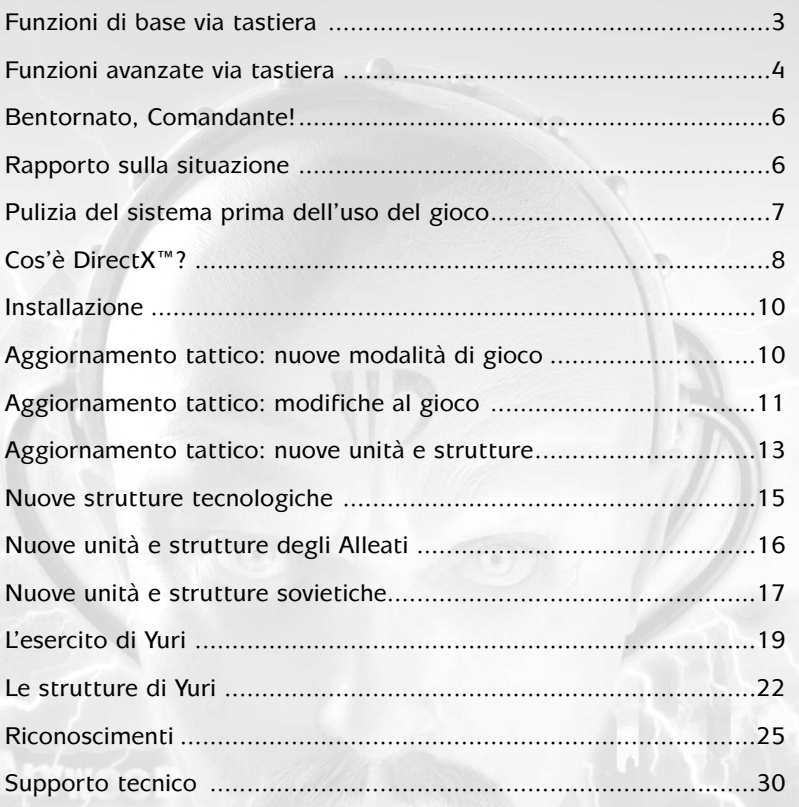

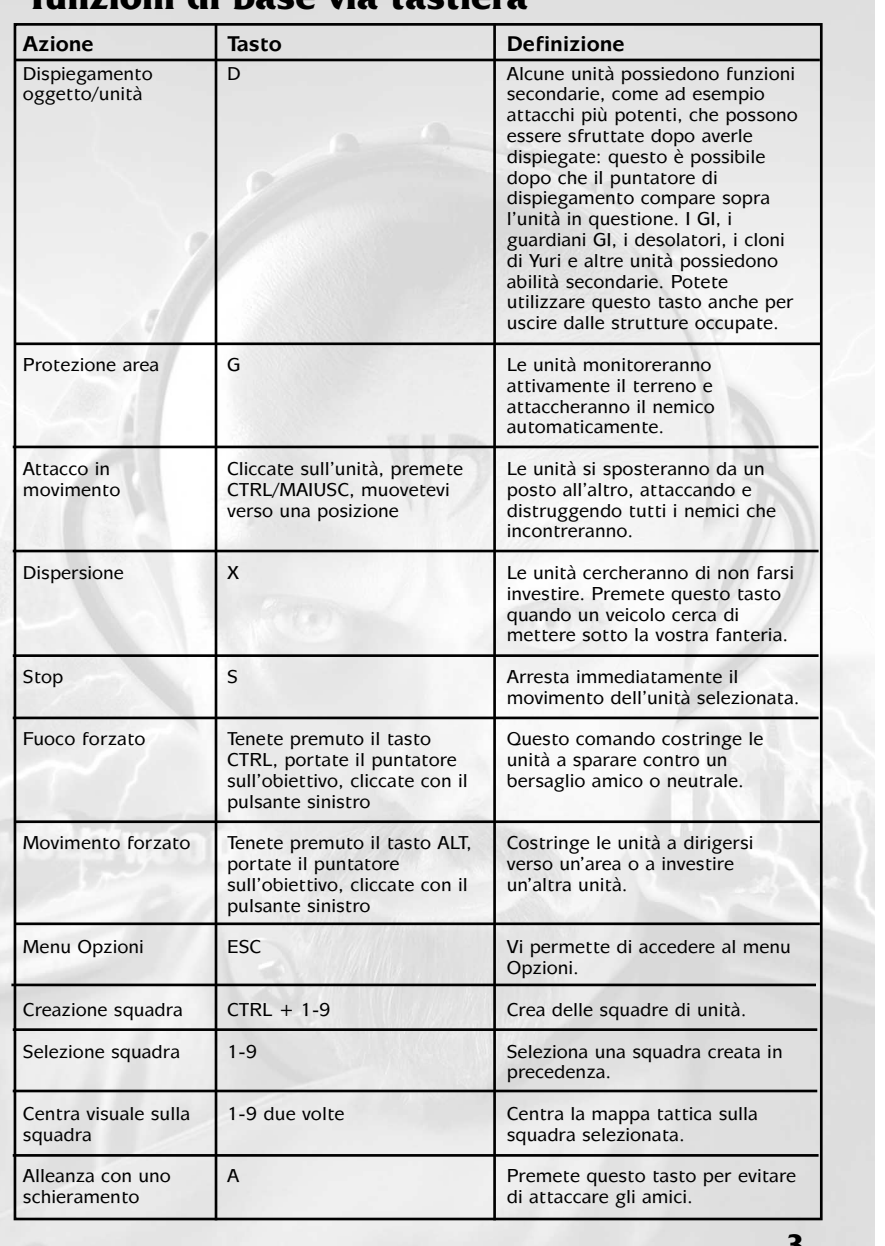

# **Funzioni di base via tastioni**

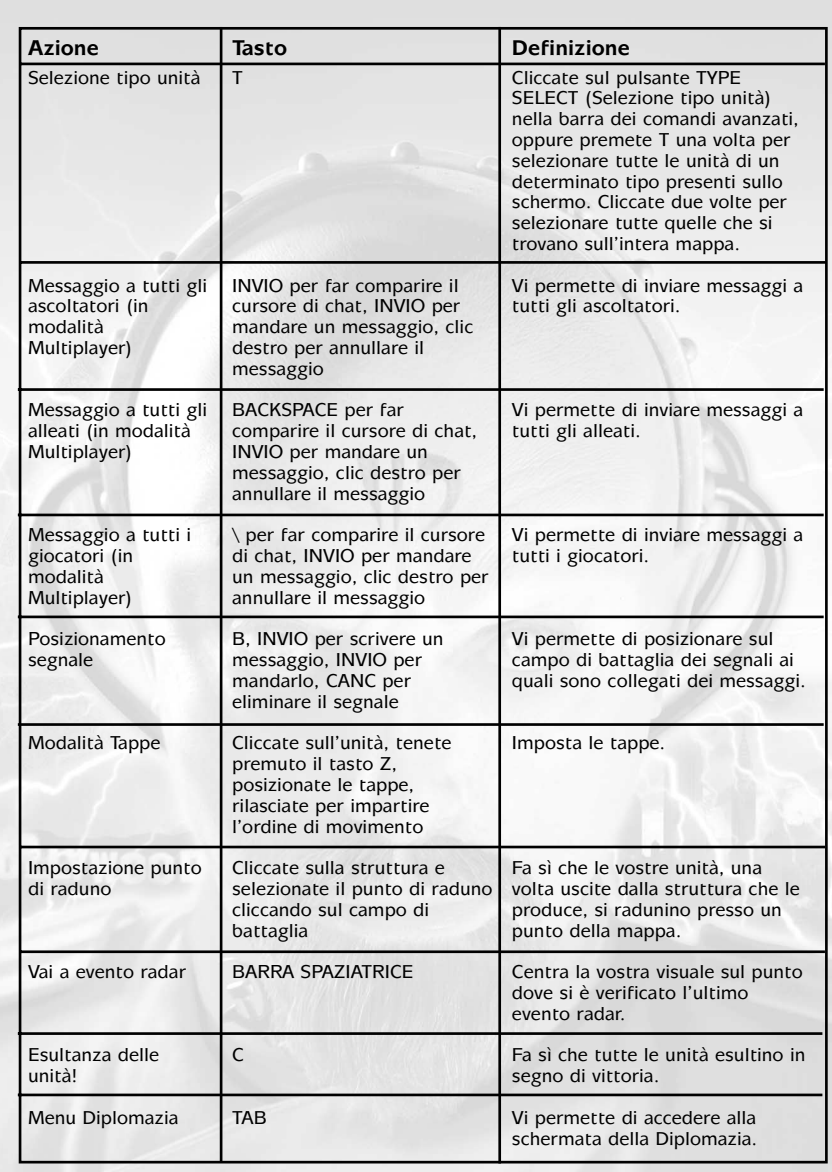

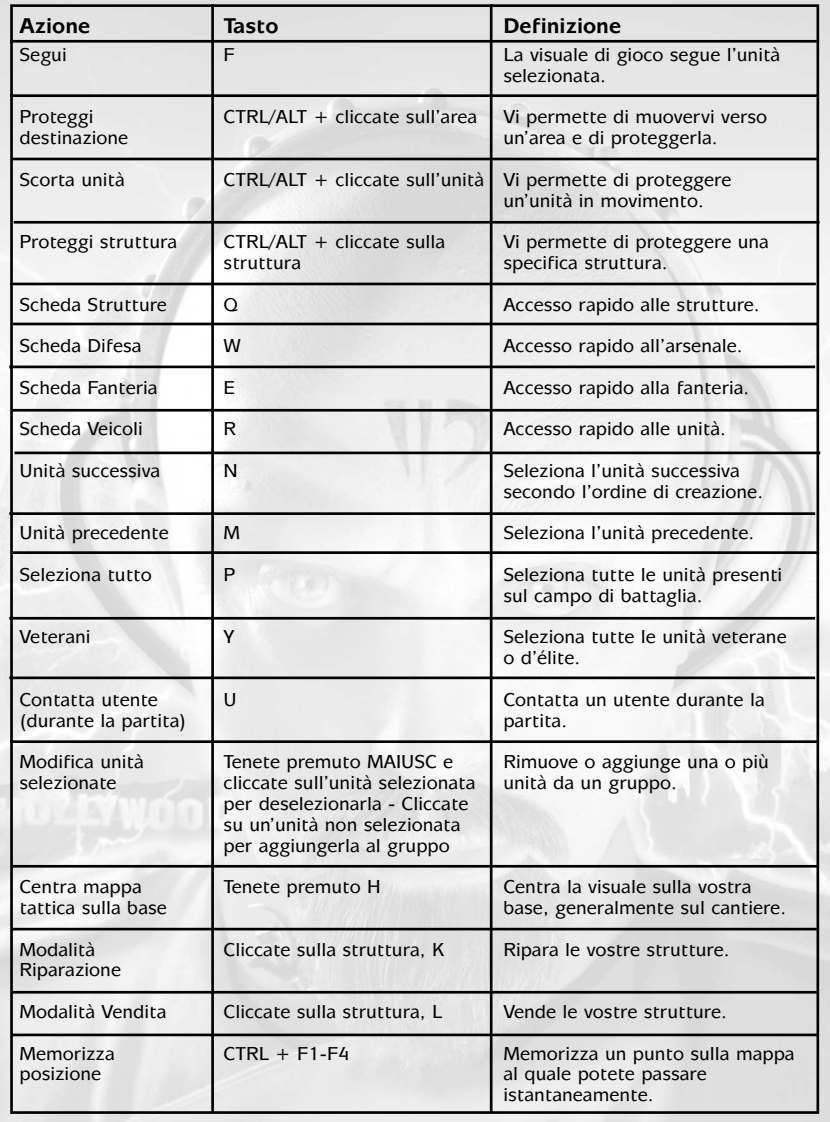

# **Funzioni avanzate via tastiera**

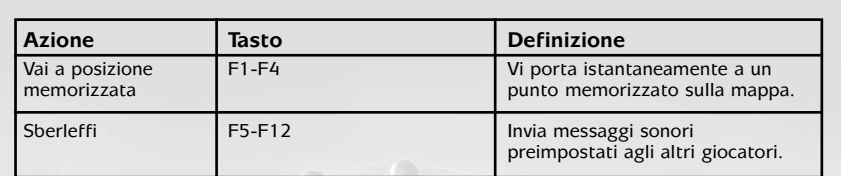

### **Bentornato, Comandante!**

Ancora una volta, le forze alleate e le truppe sovietiche sono in guerra ma, questa volta, nel conflitto si inserisce un terzo, pericolosissimo elemento. Il traditore Yuri è tornato, portando con sé un esercito di guerrieri geneticamente e psichicamente manipolati, ed è deciso a conquistare il mondo.

Nelle partite in modalità Giocatore singolo, guiderete le truppe alleate o quelle sovietiche e cercherete di ostacolare i terribili piani di Yuri. Nelle sfide in modalità Multiplayer e Schermaglia, potrete scegliere fra gli Alleati e i Sovietici, oppure decidere di comandare l'esercito di Yuri e sfruttare tutte le sue tecnologie proibite.

Sia gli Alleati che i Sovietici presentano nel proprio arsenale un gran numero di nuove armi potentissime. L'esercito di Yuri si differenzia radicalmente dai suoi nemici e sfrutta tecnologie bandite per controllare le menti, creare mutanti, ridurre uomini in schiavitù, gestire armi biologiche e colpire gli avversari con ogni mezzo.

### **Rapporto sulla situazione**

**6**

Command & Conquer™ Red Alert™ 2 Yuri's Revenge™ ricomincia dal punto in cui si conclude la campagna alleata in Command & Conquer Red Alert 2. Gli Alleati hanno sconfitto i Sovietici, catturando il premier russo Romanov e imprigionandolo nella Torre di Londra. Sfortunatamente per loro, però, l'agente sovietico Yuri è fuggito. Essendo in grado di controllare le unità nemiche con la mente, Yuri è un nemico potente e pericolosissimo.

Mentre gli Alleati sono intenti a celebrare la vittoria, compare Yuri. Egli ha creato un esercito di guerrieri alterati mentalmente e manipolati geneticamente. Ha dedicato tutto il proprio tempo allo sviluppo di nuove tecnologie, fra le quali la più potente è senza dubbio il dominatore psichico, un congegno che gli garantisce il controllo assoluto sulle sue vittime. Yuri ha disseminato queste unità su tutto il pianeta: se riuscirà ad attivarle, le menti di tutta la popolazione mondiale cadranno sotto il suo dominio.

Gli Alleati sferrano immediatamente un attacco contro la base di Yuri, situata sull'isola di Alcatraz. Il raid non riesce a distruggere il dominatore psichico, ma colpisce duramente i rifornimenti energetici, in modo da impedire che il congegno venga attivato. Ora l'unica speranza degli Alleati è accumulare l'energia necessaria a far entrare in funzione la macchina del tempo creata dal professor Einstein. Grazie a questa, potranno inviare delle truppe nel passato per distruggere il congegno di Yuri molto prima che venga attivato. Sfortunatamente, i Sovietici stanno progettando di rubare la macchina del tempo e di utilizzarla non solo per fermare Yuri, ma anche per ribaltare l'esito dell'ultima guerra!

# **Pulizia del sistema prima dell'uso del gioco**

Prima di installare un qualsiasi programma, è molto importante che siate certi che il vostro disco sia in perfetta efficienza. Vi raccomandiamo di utilizzare regolarmente le applicazioni 'Scandisk' e 'Utilità di deframmentazione dischi'.

- ScanDisk esamina il disco alla ricerca di eventuali dati persi.
- L'utilità di deframmentazione dischi si assicura che i dati presenti su disco siano memorizzati in maniera corretta; il suo mancato utilizzo puòportare alla corruzione di una parte dei vostri dati.
- 1. Eseguite per prima cosa Scandisk.
- 2. Cliccate col pulsante sinistro su Start, nella barra delle applicazioni.
- 3. Dal menu Start selezionate Esegui…:
- 4. Nella finestra che si apre, scrivete scandisk e quindi cliccate su OK.
- 5. Una volta avviato il programma, controllate di aver scelto Approfondito nella sezione 'Tipo di controllo'. Questa procedura richiederà un certo lasso di tempo, ma i risultati ricompenseranno l'attesa. Assicuratevi che sia attiva l'opzione Correzione automatica errori. Selezionate quindi il disco sul quale volete installare il gioco (per esempio C:).
- 6. Una volta certi che tutto sia pronto, cliccate su Avvio per ordinare l'inizio della verifica del disco e della correzione degli eventuali errori trovati.
- 7. Ora passate all'Utilità di deframmentazione dischi: per lanciarla, cliccate col pulsante sinistro su Start/Avvio, nella barra delle applicazioni.
- 8. Dal menu Start selezionate Esegui…: nella finestra che si apre, digitate defrag, quindi cliccate su OK. Come già avete fatto con Scandisk, selezionate il disco dove verrà installato il gioco e cliccate di nuovo su OK. Per maggiori informazioni su come ottenere le condizioni migliori del computer, consultate la sezione "What to do before installing your game" (Prima di installare il gioco) nel file On-Line Help (Guida in linea) sul CD.

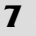

# **Cos'é DirectX™?**

LEGGETE PER INTERO QUESTA SEZIONE PRIMA DI GIOCARE A *Command & Conquer™ Red Alert™ 2 Yuri's Revenge™* O DI INSTALLARE I DRIVER DIRECTX.

DirectX è una parte di Windows® 95, 98, ME e 2000. Permette a Windows di accedere molto rapidamente all'hardware del PC, per consentirvi di apprezzare appieno i titoli di oggi. Man mano che nuove tecnologie, come le schede acceleratrici 3D e le schede audio 3D, vengono introdotte, DirectX si evolve per supportarle appieno. *Command & Conquer™ Red Alert™ 2 Yuri's Revenge™* richiede DirectX 8.0a, incluso nel CD del gioco e da installare se necessario.

Per funzionare correttamente, DirectX potrebbe avere bisogno di aggiornare i driver software delle vostre schede audio, video o acceleratrice 3D. In *Command & Conquer™ Red Alert™ 2 Yuri's Revenge™*, utilizzare driver che non supportano DirectX 8.0a potrebbe dare adito a problemi audio o video.

Durante l'installazione di DirectX 8.0a, verrà verificata la compatibilità dei driver delle vostre schede video, audio e acceleratrice 3D. Se possibile, il programma di installazione di DirectX 8.0a aggiornerà automaticamente tutti i driver incompatibili. Se disponete di periferiche molto recenti, o prodotte da fabbricanti minori, vi conviene contattare il produttore per procurarvi driver compatibili con DirectX 8.0a.

Nota importante: durante l'installazione di DirectX 8.0a il programma di setup controlla se è possibile o meno aggiornare i vostri driver. Se il driver da sostituire non è stato controllato, o se il driver nuovo potrebbe causare degli inconvenienti, il programma di setup vi avvertirà del problema: vi suggeriamo di prestare attenzione alle indicazioni che compariranno su schermo.

#### **Come posso installare DirectX 8.0a?**

Durante l'installazione di GAMENAME, il vostro sistema verrà analizzato, al fine di rilevare DirectX. Se la versione corretta non venisse trovata, vi verrà chiesto di installare DirectX 8.0a dal CD di *Command & Conquer™ Red Alert™ 2 Yuri's Revenge™*. Vi raccomandiamo di seguire la procedura suggerita dal programma d'installazione.

Se desiderate installare DirectX 8.0a dopo quella di *Command & Conquer™ Red Alert™ 2 Yuri's Revenge™*:

### **Utenti Windows 95/98:**

**8**

- 1. Cliccate su START nella barra delle applicazioni di Windows, evidenziate Trova e cliccate su File o cartelle.
- 2. Nel riquadro del nome, digitate dxsetup.
- 3. Assicuratevi che il riquadro Cerca in sia impostato sulla lettera relativa al vostro lettore CD-ROM (es. D:), quindi cliccate su Trova.
- 4. Quando appare il file, cliccate due volte sull'icona dxsetup nella colonna del Nome.
- 5. Quando appare la finestra DXSetup, cliccate su Reinstalla DirectX per completare il processo.

### **Utenti Windows ME (Millennium Edition)/Windows 2000:**

- 1. Cliccate su START nella barra delle applicazioni di Windows, evidenziate Trova e cliccate su File o cartelle.
- 2. Nel riquadro del nome di Cerca file o cartelle, digitate dxsetup.
- 3. Assicuratevi che nel riquadro Cerca in sia impostata la lettera del vostro lettore CD-ROM (es. D:), e che il CD di *Command & Conquer™ Red Alert™ 2 Yuri's Revenge™* sia nel lettore, quindi cliccate su Cerca adesso.
- 4. Quando appare il file, cliccate due volte sull'icona dxsetup nella colonna Nome.
- 5. Quando la finestra dell'installazione di DirectX® appare, cliccate su Reinstalla DirectX per completare il processo.

### **Controllate il vostro sistema!**

Per verificare che il vostro computer supporti appieno DirectX 8.0a, caricate il programma di diagnostica di DirectX dopo aver installato DirectX 8.0a.

1. Cliccate su START nella vostra barra delle applicazioni di Windows e quindi su Esegui.

2. Nella finestra di dialogo Esegui, digitate dxdiag quindi cliccate su OK.

Il programma diagnostico di DirectX vi fornirà informazioni sui driver delle vostre schede audio, video e 3D.

- Per verificare i driver video, cliccate sul foglio Schermo o 1 di visualizzazione, in caso abbiate più di una scheda video.
- Per verificare i driver audio, cliccate sul foglio Audio.
- Alcune schede acceleratrici 3D hanno il proprio foglio, chiamato normalmente 2 di visualizzazione. Potreste quindi dover controllare anche quest'ultimo.

In ognuna delle schermate che compariranno, nella sezione Driver, potrete appunto vedere se il driver che state utilizzando è o meno certificato da Microsoft per il supporto di DirectX 8.0a.

- Se il driver è indicato con la voce 'Certificato: Sì', la vostra periferica supporta DirectX 8.0a e non dovrebbe avere problemi con *Command & Conquer™ Red Alert™ 2 Yuri's Revenge™*.
- Se invece trovate scritto 'Cerificato: No', significa che la periferica non dispone di supporto per DirectX 8.0a e potrebbe incontrare delle difficoltà nell'esecuzione di *Command & Conquer™ Red Alert™ 2 Yuri's Revenge™*. In questo caso consultate la sezione delle note, che si trova nella parte inferiore della finestra del programma diagnostico di DirectX.
- Gli utenti di Windows 98 possono anche utilizzare il pulsante Risoluzione dei problemi, accessibile dal menu Altri argomenti. Normalmente, i driver aggiornati che supportano DirectX 8.0a saranno disponibili presso il produttore dell'hardware in questione e vi permetteranno di giocare a *Command & Conquer™ Red Alert™ 2 Yuri's Revenge™* senza problemi. Pertanto, vi suggeriamo di contattare tale produttore e di richiedergli i driver compatibili DirectX 8.0a. Di norma è possibile ottenerli gratuitamente sul suo sito web o tramite il relativo supporto tecnico on-line.

# **Installazione**

### **Per installare** *Command & Conquer™ Red Alert™ 2 Yuri's Revenge™:*

**Nota**: Yuri's Revenge™ è un'espansione di Red Alert™ 2; per poter installare Yuri's Revenge™, è quindi necessario che sia installato Red Alert™ 2.

## **Windows™ 95/98/2000/Me/Nt – AutoPlay**

- **1.** Inserite il CD di Yuri's Revenge nel lettore CD-ROM e cliccate su INSTALL (Installa).
- **2.** Cliccate su NEXT (Avanti) e leggete la licenza d'uso del prodotto. Cliccate quindi sull'apposito riquadro per accettare le condizioni o su CANCEL (Annulla) per uscire.
- **3.** Inserite il numero di serie che trovate sul retro del manuale di Yuri's Revenge, dopodiché cliccate su NEXT (Avanti) per continuare.
- **4.** Seguite le istruzioni a video per portare a termine l'installazione.

#### **Windows™ 95/98/2000/Me/Nt – Installazione manuale**

- **1.** Inserite il CD di Yuri's Revenge nel lettore CD-ROM.
- **2.** Cliccate sul pulsante START e selezionate l'opzione ESEGUI dal menu a comparsa.
- **3.** Cliccate su SFOGLIA e andate al lettore CD-ROM.
- **4.** Cliccate due volte sul file Setup.exe. Su alcuni sistemi questo apparirà semplicemente come "Setup", ma sarà sempre contraddistinto dall'icona di un CD.
- **5.** Cliccate su OK per continuare.
- **6.** Seguite le procedure descritte nella sezione relativa all'AutoPlay, a partire dal punto 2.

### **Disinstallazione**

- **1.** Cliccate su START e selezionate Programmi > Westwood > Yuri's Revenge > Yuri's Revenge Uninstall (Disinstallazione di Yuri's Revenge).
- **2.** Seguite le istruzioni a video per portare a termine il processo di disinstallazione.

## **Disinstallazione del gioco tramite la funzione AutoPlay**

- **1.** Inserite il CD di Yuri's Revenge nel lettore CD-ROM.
- **2.** Quando compare la schermata dell'AutoPlay, cliccate su UNINSTALL (Disinstalla).

**3.** Seguite le istruzioni a video per portare a termine il processo di disinstallazione.

# **Aggiornamento tattico: nuove modalità di gioco**

*Command & Conquer™ Red Alert™ 2 Yuri's Revenge™* presenta un gran numero di nuove opzioni Multiplayer.

### **Westwood Online**

#### **Quick Match (Partita rapida)**

Questa modalità rimane sostanzialmente inalterata. Le partite rapide, però, sono diventate l'unico modo per guadagnare punti ed essere classificati su Westwood Online. Inoltre, abbiamo aggiunto la possibilità di giocare con la risoluzione dello schermo che si desidera.

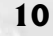

#### **Quick Co-op (Cooperazione rapida)**

Questa nuova opzione vi permette di allearvi con un altro giocatore e di mettere alla prova le vostre abilità contro avversari gestiti dall'intelligenza artificiale. Voi e il vostro compagno combatterete contro due nemici controllati dal computer su una mappa con caratteristiche selezionate casualmente.

#### **Custom Match (Partita personalizzata)**

Ora potete chiamare altri utenti cliccando sul pulsante PAGE (Chiama). Così facendo, accederete a una nuova schermata. Digitate il nome della persona che desiderate chiamare nel riquadro superiore e inserite il testo del messaggio da inviarle nel riquadro inferiore. La conversazione comparirà nell'ampia area situata al centro di questa schermata. Cliccando sul pulsante PAGE BUDDY (Chiama amico) situato nell'angolo inferiore sinistro, potete utilizzare la Buddy List (Elenco amici) per selezionare la persona con cui parlare.

### **Nuove opzioni per le partite in rete**

### **Team Alliance (Alleanza a squadre)**

Un nuovo genere di partita Multiplayer è stato aggiunto a quelli già disponibili. Questa modalità utilizza mappe progettate appositamente per il gioco a squadre. Ogni schieramento parte da posizioni iniziali molto vicine fra loro, in modo che gli alleati possano cominciare in prossimità gli uni degli altri.

Ora è possibile ordinare le partite disponibili su Westwood Online in base ai titoli delle diverse colonne, fra cui Type (Tipo), Password, Resolution (Risoluzione), Game Name (Nome partita), Ping, Player Name (Nome giocatore), Clan e Rank (Posizione). Questo vi aiuterà a individuare più facilmente una partita con le caratteristiche desiderate.

Il pulsante COMMUNITY (Comunità) nella schermata Westwood Online vi permette di collegarvi direttamente alla comunità di Command & Conquer Red Alert 2.

Westwood Online classifica i giocatori che utilizzano il sito per incontrare e sfidare altri partecipanti. Solo i risultati conseguiti nelle partite in modalità Quick Match (Partita rapida) vengono usati per classificare i giocatori nelle graduatorie del torneo.

Su Westwood Online sono disponibili medaglie al valore da assegnare a chi raggiunge particolari obiettivi. Le potrete conquistare completando tutte le campagne in modalità Cooperazione, classificandovi nei primi 1000 giocatori del mese o conseguendo una promozione a un grado superiore.

# **Aggiornamento tattico: modifiche al gioco**

Fra Command & Conquer Red Alert 2 e *Command & Conquer™ Red Alert™ 2 Yuri's Revenge™* sono stati apportati numerosi cambiamenti. Oltre alle varie patch rilasciate per Command & Conquer Red Alert 2, questo aggiornamento propone alcune nuove modifiche.

- **1.** Modificando la risoluzione dello schermo di gioco dalle opzioni presenti nel menu principale, non viene più influenzata la risoluzione dei menu. Questa rimane sempre impostata su 800x600. Le modifiche apportate alla risoluzione hanno effetto una volta che la partita ha inizio.
- **2.** Quando vi trovate in modalità Osservatore in un partita Multiplayer, potete vedere le statistiche dei giocatori coinvolti nei combattimenti.
- **3 .** Nelle partite su Westwood Online o su LAN, adesso potete selezionare la vostra posizione di partenza. Inoltre, avete la possibilità di allearvi con altri partecipanti prima dell'inizio della partita.

- **4.** Le partite rapide su Westwood Online vi offrono la possibilità di incontrare e sfidare altri giocatori. Selezionate l'opzione QUICK MATCH (Partita rapida) da Westwood Online. Il programma cercherà di riunire giocatori con posizione in classifica, ping, luogo di provenienza, impostazioni relative alla risoluzione e specifiche di sistema simili.
- **5.** Le mappe ufficiali che sono state modificate non vengono trasferite alle partite via Internet.
- **6.** Se un giocatore si disconnette tre volte durante una partita per più di 25 secondi, la sfida avrà termine e sarà dichiarato vincitore il suo avversario.
- **7.** Le strutture ospedaliere non richiedono più che le unità si trovino al loro interno, affinché possano essere curate. Quando catturate un ospedale con un ingegnere, tutte le vostre unità di fanteria saranno automaticamente guarite, indipendentemente dalla loro posizione sulla mappa.
- **8.** Tutti gli eroi (Tanya, Boris e Yuri) sono immuni al controllo psichico e non possono essere schiacciati dai veicoli, a eccezione di una nuova unità speciale, la fortezza mobile degli Alleati (consultate la sezione relative alle nuove unità degli Alleati).
- **9.** I giocatori possono avere al massimo un eroe alla volta (Tanya, Boris o Yuri).
- **10.** Le unità posizionate in una struttura come presidio ora guadagnano livelli di esperienza mentre si trovano all'interno dell'edificio. Non sarete avvisati della loro promozione finché non usciranno dalla struttura.
- **11.** Se muri o altre strutture ostruiscono l'uscita di una caserma, non viene prodotta alcuna unità, anche se il proprietario possiede delle vasche di clonazione. Il costo dell'unità viene restituito al giocatore.
- **12.** Ora avete la possibilità di vedere quante unità sono presenti dentro una struttura occupata. Portando il cursore sopra una di queste strutture, saranno mostrati sia lo spazio massimo disponibile sia il numero di unità attualmente posizionate al suo interno.
- **13.** Un IFV contenente un crono-legionario non perde più l'obiettivo quando selezionate un nemico situato all'esterno del suo raggio di fuoco. L'unità si sposta a portata di tiro e spara senza perdere la mira.
- **14.** Solo le unità di fanteria munite di esplosivi sono in grado di far saltare per aria le strutture quando si uniscono a un percorso a tappe di Tanya.
- **15.** Tanya non spara più contro i veicoli con la sua arma. Quando prende di mira un mezzo motorizzato, gli attacca una carica di C4 che farà detonare come fa quando colpisce le strutture.
- **16.** Inviando una spia in un laboratorio da battaglia degli Alleati acquisirete la facoltà di creare i crono-commando. Facendo penetrare una spia in un laboratorio da battaglia sovietico, invece, potrete iniziare a produrre l'unità crono-Ivan. Se una spia si intrufola nel laboratorio da battaglia di Yuri, vi conferisce la capacità di generare gli psico-commando.
- **17.** Ora i Navy SEAL sono un'unità ufficiale degli Alleati e fanno parte del loro arsenale standard.
- **18.** Poiché adesso fanno parte dell'esercito e dell'arsenale di Yuri, il radar psichico, le vasche di clonazione, i cloni di Yuri e Yuri stesso non sono più disponibili per i Sovietici. Per scoprire quali unità e strutture hanno preso il loro posto, consultate la sezione dedicata alle nuove unità e strutture sovietiche.

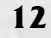

- **19.** Le vasche di clonazione non consentono più di riciclare le unità di fanteria. Inoltre, le unità soggette al controllo mentale non possono più essere inviate alle vasche di clonazione per produrre nuovi tipi di fanteria. Le vasche, adesso, servono semplicemente a duplicare le unità di fanteria già esistenti.
- **20.** Tutte le strutture e le unità psichiche sono in grado di scoprire i travestimenti delle spie alleate.

# **Aggiornamento tattico: nuove unità e strutture**

# **Nuove strutture tecnologiche**

*Command & Conquer™ Red Alert™ 2 Yuri's Revenge™* presenta tre nuove strutture tecnologiche. Ognuna di queste ha un'abilità caratteristica e merita di essere catturata. Inoltre, adesso ciascuno schieramento possiede un potente sistema difensivo che entra in funzione non appena viene costruito il laboratorio da battaglia.

# **Centrale energetica civile**

Queste strutture sono simili alle normali centrali energetiche costruite da ciascuno dei tre schieramenti. Se riuscirete a catturarne una con un ingegnere, aumenterete in maniera significativa i vostri rifornimenti energetici.

### **Officina**

Quando viene catturata da un ingegnere, questa struttura inizia automaticamente a riparare tutti i vostri veicoli danneggiati, indipendentemente dalla loro posizione sulla mappa.

### **Laboratorio tecnologico segreto**

Se catturate questa struttura con uno dei vostri ingegneri, acquisirete la facoltà di creare un'unità speciale che normalmente non potreste produrre. Avrete la possibilità di generare unità degli Alleati, dei Sovietici o addirittura di Yuri, indipendentemente dall'esercito che comandate.

### **Scudo energetico**

Ogni esercito possiede un sistema difensivo addizionale, lo scudo energetico. Questo congegno inizia a caricarsi non appena costruite il vostro laboratorio da battaglia. Una volta caricato, lo scudo energetico può essere utilizzato su qualsiasi struttura amica, comprese quelle appartenenti a un alleato. Quando viene impiegato, rende le strutture selezionate invulnerabili a qualsiasi tipo di danni, compresi quelli causati dalle super armi. Il suo uso, però, richiede un elevatissimo dispendio di risorse. Quando azionate lo scudo energetico, la vostra base rimane senza energia per un breve periodo di tempo.

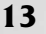

### **Le spie**

Le spie sono unità utilizzate dagli Alleati per assicurarsi un vantaggio nei confronti del nemico. Esse possono penetrare nelle strutture nemiche come gli ingegneri. A differenza di questi, però, non catturano gli edifici. La loro funzione all'interno di una struttura dipende dalla natura della struttura in questione.

**Se una spia penetra in una di queste strutture…**

Caserma nemica: ottenete unità di fanteria veterane

Fabbrica bellica nemica: ottenete veicoli veterani

Centrale energetica nemica: i rifornimenti energetici del nemico vengono temporaneamente interrotti

Radar nemico: ricreate la nebbia di guerra

Raffineria nemica: rubate metà del denaro presente all'interno della struttura

Super arma nemica: il timer dell'arma viene resettato

Laboratorio da battaglia alleato nemico: acquisite la capacità di produrre i crono-commando

Laboratorio da battaglia sovietico nemico: acquisite la capacità di produrre l'unità crono-Ivan

Laboratorio da battaglia di Yuri nemico: acquisite la capacità di produrre gli psico-commando

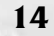

# **Nuove unità e strutture degli Alleati**

Gli Alleati possono contare su parecchie nuove unità, che ne aumentano il potenziale offensivo sia contro le truppe sovietiche sia contro il diabolico esercito di Yuri. Possiedono inoltre una struttura progettata appositamente per combattere la capacità di controllo mentale di Yuri.

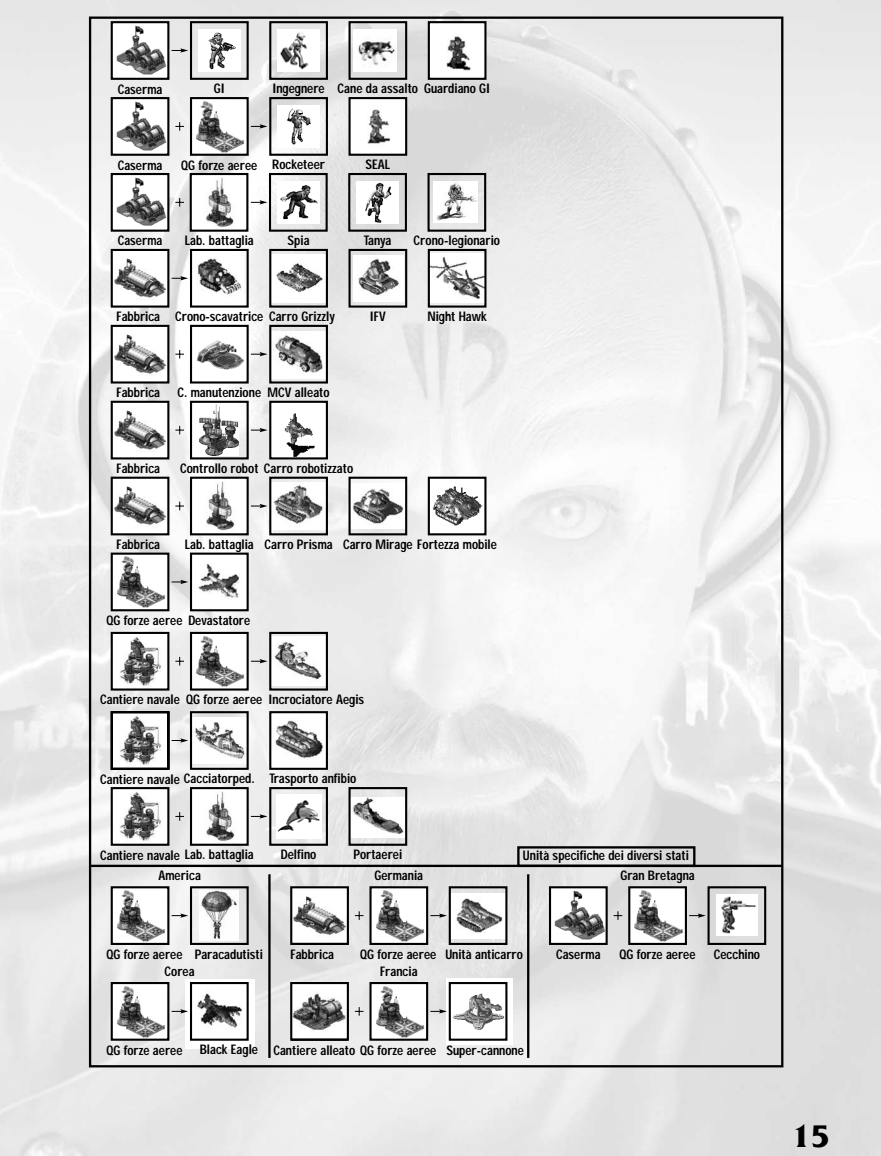

### **Guardiano GI**

Come un normale GI, il guardiano GI spara utilizzando una potente mitragliatrice. Quando vengono dispiegati, questi soldati non possono essere schiacciati e si trasformano in una poderosa arma anticarro, efficace tanto contro i veicolo quanto contro gli aerei. I guardiani GI non possono essere utilizzati per occupare le strutture.

# **SEAL**

Equipaggiati con una potentissima mitragliatrice, i SEAL risultano estremamente efficaci contro la fanteria e sono in grado di difendersi dai veicoli nemici. Come Tanya, anche queste unità utilizzano cariche di C4 per far esplodere le strutture nemiche.

### **Carro armato robotizzato**

Il principale punto di forza del carro armato robotizzato sta nel fatto che non può essere soggetto al controllo mentale, in quanto a bordo non ospita alcun essere umano. Questi carri si muovono in sospensione sopra il terreno e sono quindi in grado di attraversare gli specchi d'acqua. Per costruire questi veicoli d'assalto è necessaria la presenza di un centro di controllo robotizzato. Se rimane a corto di energia, questa struttura cessa di funzionare.

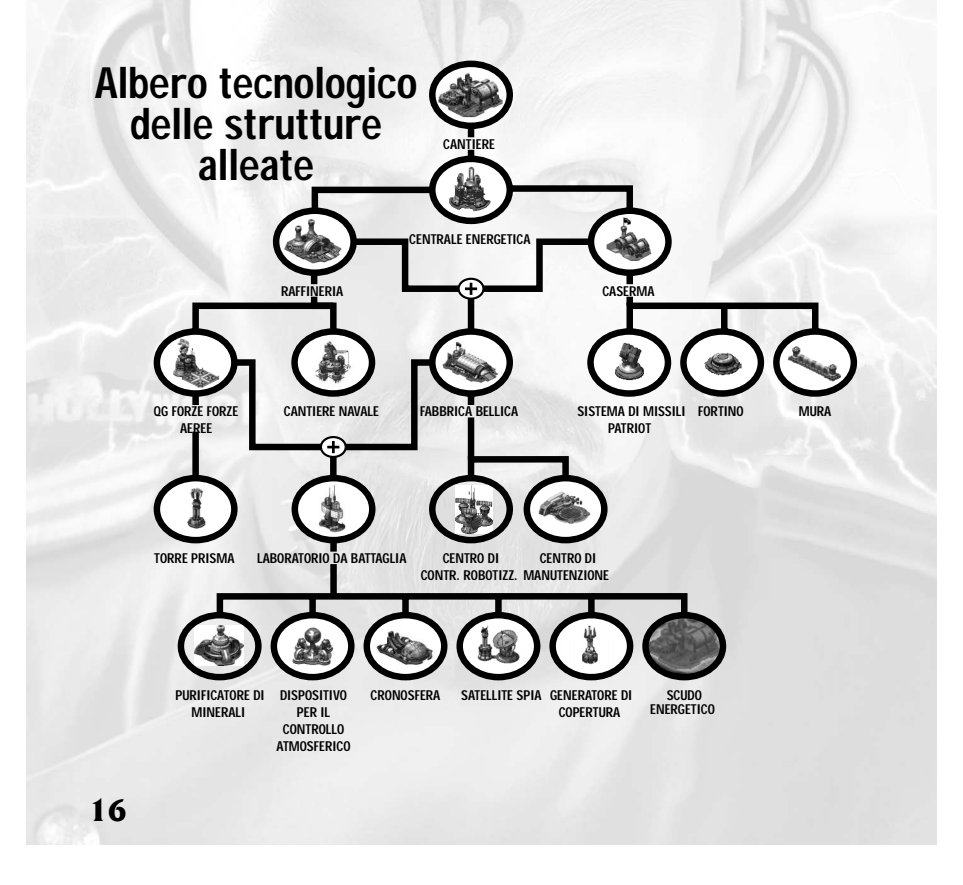

#### **Fortezza mobile**

Questa imponente costruzione avanza sul campo di battaglia, schiacciando fanteria, veicoli (compresi i carri armati) e mura con estrema facilità. Al suo interno può ospitare fino a cinque unità di fanteria, che possono sparare dai suoi numerosi portelli, aumentandone ulteriormente il potere distruttivo.

#### **Centro di controllo robotizzato**

Come accennato in precedenza, il centro di controllo robotizzato permette agli Alleati di produrre i carri armati robotizzati. Questa struttura può essere costruita dopo che è stata creata e posizionata una fabbrica bellica. Se rimane a corto di energia, il centro di controllo cessa di funzionare.

### **Nuove unità e strutture sovietiche**

Poiché Yuri ha disertato dall'esercito dell'Unione Sovietica, portando con sé tutte le sue unità per il controllo mentale, gli ingegneri sovietici hanno sviluppato nuovi veicoli e nuove unità di fanteria per compensare la perdita subita. Inoltre, Yuri si è impossessato della tecnologia relativa al radar psichico e alle vasche di clonazione, lasciando delle grosse falle nell'arsenale sovietico. Per colmare il vuoto creato nella struttura difensiva, sono state progettate nuove strutture.

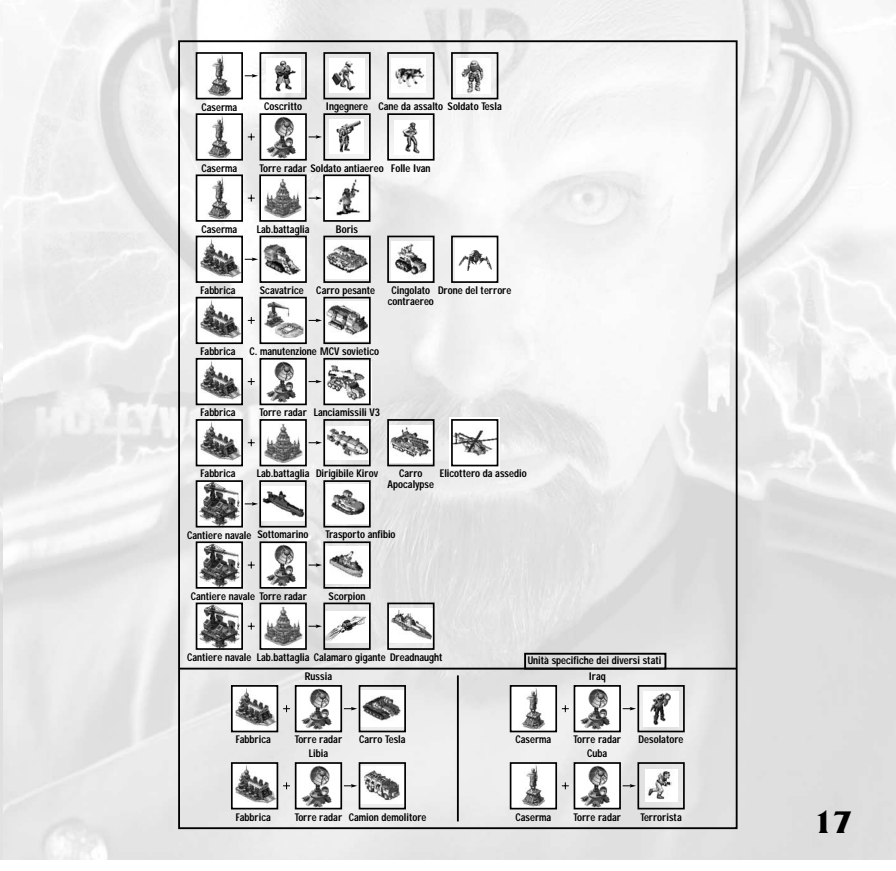

### **Boris**

Grazie all'elevato ritmo di fuoco, Boris è estremamente efficace contro la fanteria. Non utilizza cariche di C4 per distruggere le strutture nemiche, ma scatena un attacco aereo da parte di caccia Mig contro tutti gli edifici segnalati dal suo indicatore laser.

#### **Elicottero da assedio**

Grazie allo sviluppo dell'elicottero da assedio, i Sovietici sono in grado di sferrare rapidi attacchi dai cieli. Mentre si trova in volo, questo mezzo è mobile ed efficace contro le unità di fanteria nemiche. Quando viene dispiegato, l'elicottero da assedio atterra e attiva una poderosa arma, capace di distruggere strutture e bersagli stazionari da lunghissima distanza.

#### **Aereo spia**

Quando i Sovietici costruiscono un radar, danno immediatamente il via allo sviluppo del loro nuovo aereo spia. Una volta pronto, questo velivolo può essere indirizzato verso qualsiasi punto della mappa. Quando passa sopra l'area indicata, rimuove la nebbia, consentendo così al suo esercito di vedere zone prima celate.

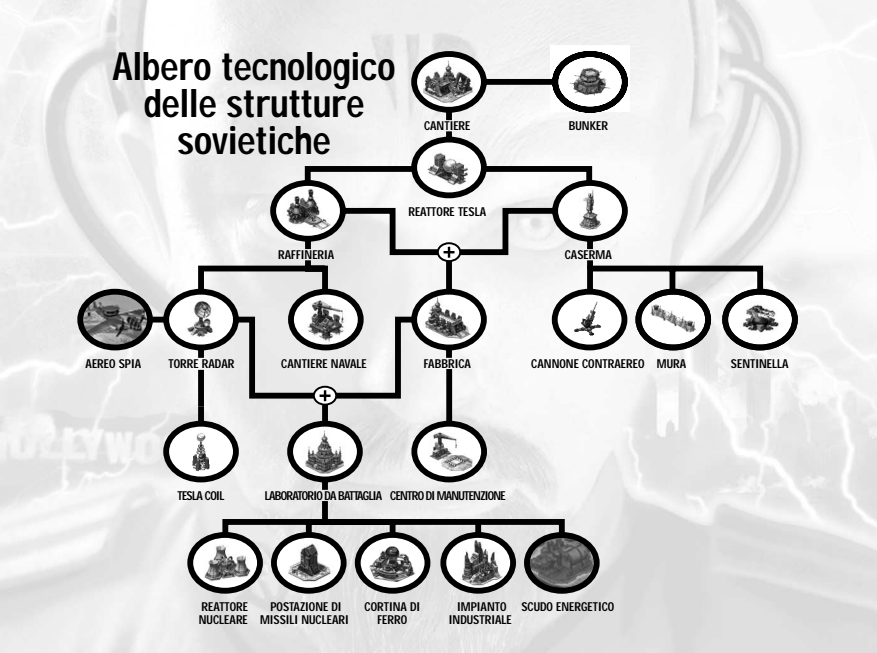

#### **Bunker**

**18**

Questa nuova struttura non possiede alcun potere difensivo autonomo, ma può essere fortificata dai coscritti per generare una devastante potenza di fuoco. Quando i coscritti vengono posizionati all'interno di un bunker, questo funziona esattamente come una struttura occupata. Dato che si tratta di una costruzione appartenente all'esercito sovietico, il bunker, quando viene danneggiato, può essere riparato.

### **Impianto industriale**

Una volta costruita e posizionata sulla mappa, questa struttura riduce in maniera significativa il costo di tutti i veicoli e il tempo richiesto per la loro produzione.

### **L'esercito di Yuri**

Nelle partite in modalità Giocatore singolo, generalmente vi troverete ad affrontare le truppe di Yuri. In modalità Multiplayer, invece, il suo schieramento può essere scelto da chiunque lo desideri. Yuri, dopo aver disertato, ha portato con sé alcune strutture e unità sovietiche. Molte di queste sono state potenziate, diventando ancor più devastanti e acquisendo funzioni aggiuntive; inoltre, l'arsenale di Yuri si è arricchito di nuovi veicoli, strutture e unità di fanteria. Questo gli permette di avere a disposizione un potentissimo esercito.

### **Le unità di Yuri**

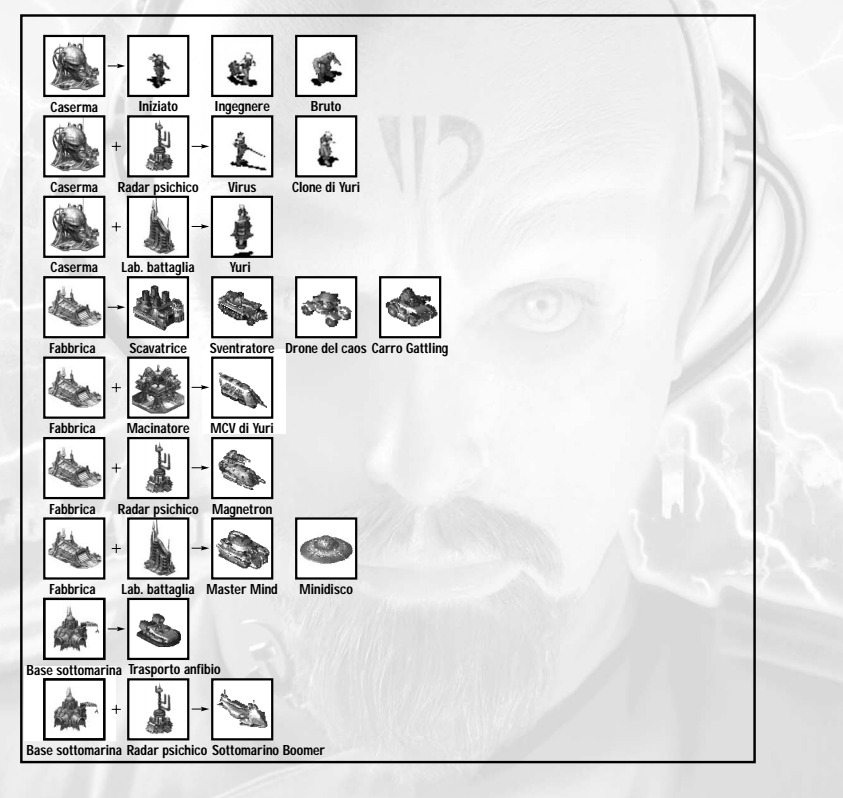

Le unità di Yuri combinano potenza, astuzia e spietatezza. Grazie a manipolazioni psichiche e genetiche, il giocatore che guida l'esercito di Yuri può acquisire rapidamente tecnologie nemiche, riuscendo addirittura a piegare al suo volere civili e animali selvatici.

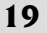

#### **Iniziato**

Unità di fanteria di base dell'esercito di Yuri, gli iniziati sfruttano il potere delle proprie menti per infliggere danni. Come i GI e i coscritti, anch'essi sono in grado di occupare le strutture civili.

#### **Ingegnere**

Gli ingegneri di Yuri sono identici a quelli presenti nell'esercito alleato e in quello sovietico.

#### **Bruto**

L'unità di fanteria anticarro di Yuri è il bruto, una creatura mostruosa manipolata geneticamente e progettata per distruggere tutto ciò che si presenta sul suo cammino. I cani lo evitano e non lo attaccano.

### **Virus**

Questa letale unità di fanteria è equipaggiata con un fucile a lunga gittata, capace di eliminare con un solo colpo qualsiasi soldato nemico. L'aspetto più inquietante è che la vittima non viene uccisa dal proiettile, ma da una potente tossina che lascia un pericoloso residuo in grado di danneggiare le altre unità di fanteria che hanno la sfortuna di attraversare la nube velenosa che circonda la vittima di un Virus.

#### **Clone di Yuri**

Privo di difese tradizionali, il clone di Yuri è dotato di un cervello fortemente alterato che gli permette di assumere il controllo di quasi tutte le unità nemiche. Mentre i mezzi per l'estrazione dei minerali, i cani d'assalto, i Master Mind, i cloni di Yuri, gli eroi e i mezzi aerei sono immuni ai poteri dei cloni di Yuri, tutte le altre unità possono essere assoggettate e arruolate nella sua macchina bellica. Quando si trova ad affrontare un gran numero di unità di fanteria, il clone di Yuri è in grado di generare una devastante onda psichica che danneggia o uccide i nemici presenti nei paraggi. Questa unità è identica al clone di Yuri posseduto dall'esercito sovietico in Command & Conquer Red Alert 2.

#### **Yuri**

La risposta di Yuri a Tanya e Boris è Yuri stesso. Seduto su un imponente cocchio volante, Yuri è molto più abile e letale dei suoi cloni. Come gli altri eroi, non può essere schiacciato dai veicoli, si rigenera automaticamente ed è immune al controllo mentale. Analogamente ai suoi cloni, Yuri è in grado di assoggettare la maggior parte dei veicoli, delle unità di fanteria e delle strutture, piegando al suo volere anche le difese nemiche. Inoltre, Yuri è in grado di generare una devastante onda psichica che uccide all'istante le unità di fanteria presenti all'interno del suo raggio d'azione e danneggia quelle più distanti. Yuri riesce a controllare questo effetto meglio dei suoi cloni; quando utilizza l'onda psichica, non colpisce i suoi alleati.

#### **Carro sventratore**

Questo veicolo è il carro armato base di Yuri, paragonabile al Grizzly degli Alleati o al Rhino dei Sovietici. Analogamente a questi mezzi, il carro sventratore è progettato per attaccare e difendere contro i mezzi blindati nemici.

#### **Drone del caos**

Quando viene dispiegato, questo piccolo veicolo rilascia nubi di tossine allucinogene che fanno uscire di senno i nemici. Le potenzialità offensive delle unità impazzite crescono esponenzialmente e vengono rivolte contro unità dello stesso schieramento.

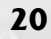

### **Carro armato Gattling**

Come gli Alleati possiedono la tecnologia Prisma e i Sovietici utilizzano i congegni della classe Tesla, gli ingegneri di Yuri hanno sviluppato le armi Gattling. Il carro armato Gattling è equipaggiato con due mitragliatrici gemelle calibro 50 che ruotano a velocità elevatissima, sparando raffiche di proiettili capaci di decimare la fanteria e di danneggiare le unità aeree nel giro di pochi istanti. La caratteristica peculiare di quest'arma è che più a lungo continua a sparare, più le canne ruotano velocemente, incrementando l'entità dei danni inflitti. Per questo motivo, i carri armati Gattling risultano più efficaci negli scontri a fuoco prolungati.

#### **MCV**

L'MCV di Yuri è identico a quelli in dotazione all'esercito alleato e a quello sovietico ma, una volta dispiegato, dà origine al cantiere di Yuri.

### **Magnetron**

Quando viene utilizzata contro i veicoli, questa particolarissima arma libera una potente forza magnetica che fa levitare il mezzo nemico, trascinandolo verso le truppe di Yuri, dove potrà essere sottoposto al controllo mentale. Inoltre, il Magnetron può infliggere ingenti danni alle strutture colpendole con un intenso raggio magnetico. Il principale difetto di quest'arma è la sua mancanza di difese contro la fanteria nemica, dal momento che non possiede alcuna arma in grado di contrastarla.

#### **Master Mind**

Ulteriore estensione della tecnologia per il controllo mentale di Yuri, il veicolo Master Mind è capace di controllare un gruppo sempre crescente di unità nemiche. Purtroppo, però, non è in grado di fermarsi nel corso di questo procedimento e, quando supera il proprio limite, va in tilt e si autodistrugge, liberando tutte le unità assoggettate in precendenza.

#### **Minidisco**

Il minidisco è un'unità capace di creare scompiglio in qualsiasi base nemica. Il suo piccolo laser è efficace contro le unità di fanteria, compresi i rocketeer alleati, ed è in grado di danneggiare anche veicoli e strutture. Se piazzato contro una centrale nemica, il minidisco interrompe immediatamente i rifornimenti energetici di tutta la base. Queste unità possono essere collocate sulle raffinerie avversarie, dalle quali risucchiano denaro da destinare al sostentamento della macchina bellica di Yuri. Se posizionato su una struttura difensiva che richiede energia, il minidisco la disattiva.

### **Trasporto anfibio**

Il trasporto anfibio di Yuri è identico a quelli presenti nell'esercito sovietico e in quello americano.

### **Sottomarino Boomer**

Analogamente al sommergibile sovietico Typhoon, anche il Boomer è un'unità antiradar, capace di avvicinarsi a una posizione nemica senza farsi individuare. Il sottomarino Boomer è in grado di lanciare dei siluri devastanti contro le unità navali nemiche. Le armi che lo rendono letale, comunque, sono i missili balistici che lancia contro gli obiettivi di terra.

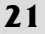

# **Le strutture di Yuri**

Pur presentando al suo interno alcune delle strutture utilizzate anche da Alleati e Sovietici, l'esercito di Yuri contiene numerose strutture caratteristiche, che gli permettono di difendere la propria base adeguatamente e di distruggere i nemici.

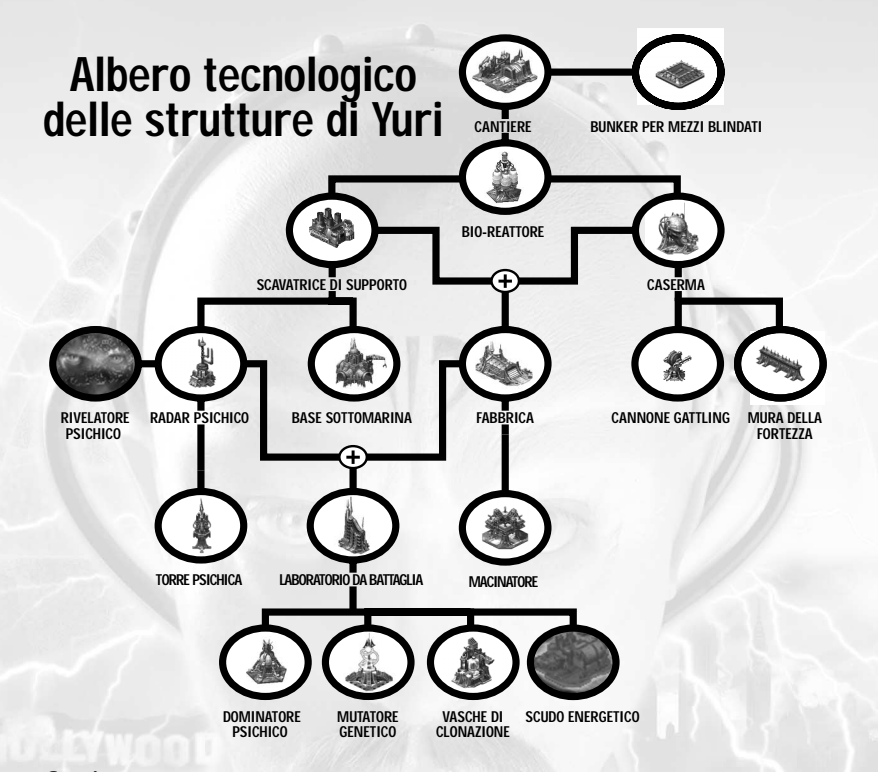

### **Cantiere**

Il cantiere di Yuri è identico a quello degli Alleati e dei Sovietici, ma dà origine a strutture diverse.

## **Bio-reattore**

Il bio-reattore è la principale fonte di energia a disposizione di Yuri. Quando l'energia scarseggia, è possibile collocare al suo interno unità di fanteria. Ognuna di queste incrementerà in maniera significativa il livello di produzione. Le unità possono uscire dal bio-reattore in qualsiasi momento e, se la struttura viene distrutta, sono automaticamente liberate.

### **Scavatrice di supporto**

Anziché utilizzare un normale mezzo per l'estrazione dei minerali, le truppe di Yuri si appoggiano alla scavatrice di supporto. L'intera struttura si avvicina a un filone di minerali e viene dispiegata, liberando gli schiavi che si occupano delle attività

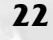

estrattive. Quando è in movimento, è in grado di autoripararsi e, nei casi in cui viene posizionata, la struttura può essere rimessa in sesto inviando al suo interno un ingegnere. Gli schiavi uccisi dal nemico vengono sostituiti automaticamente dalla scavatrice di supporto.

#### **Caserma**

La caserma di Yuri è identica a quelle degli Alleati e dei Sovietici, ma consente la produzione delle unità di fanteria di Yuri.

#### **Fabbrica bellica**

La fabbrica bellica di Yuri è identica a quelle degli Alleati e dei Sovietici, ma consente la produzione dei veicoli di Yuri.

#### **Base sottomarina**

La base sottomarina è analoga al cantiere navale degli Alleati e dei Sovietici, ma consente la produzione dei trasporti anfibi di Yuri e dei sommergibili Boomer.

#### **Radar psichico**

Il radar psichico di Yuri possiede tutte le qualità del sensore psichico utilizzato un tempo dall'esercito sovietico. Quando viene posizionato, indica il bersaglio degli attacchi nemici all'interno del suo raggio d'azione. Gli ingegneri hanno notevolmente migliorato il congegno, consentendogli di operare anche come radar di Yuri. Una volta costruito, il radar psichico dà immediatamente il via allo sviluppo della tecnologia del rivelatore psichico.

#### **Rivelatore psichico**

Non si tratta né di una struttura né di un'unità, bensì di una tecnologia che viene sviluppata quando viene posizionato un radar psichico. Una volta caricato, il rivelatore psichico permette a Yuri di rimuovere la nebbia da una notevole area della mappa, analogamente a quanto fa l'aereo spia dei Sovietici.

### **Macinatore**

Grazie alla sua tecnologia psichica, Yuri si ritrova spesso con un gran numero di unità catturate e, talvolta, è meglio riciclarle che non utilizzarle. Il macinatore è stato progettato con questo obiettivo. Una volta posizionato, permette di riciclare qualsiasi veicolo o unità attualmente sotto il controllo di Yuri. Tutte le unità inviate al macinatore vengono distrutte istantaneamente, rifondendo in tutto o in parte il proprio costo di produzione.

#### **Laboratorio da battaglia**

Il laboratorio da battaglia di Yuri permette la produzione di unità e strutture avanzate, analogamente ai laboratori da battaglia degli Alleati e dei Sovietici.

#### **Mura della fortezza**

Le mura della fortezza di Yuri sono simili a quelle utilizzate da Alleati e Sovietici. Sono progettate per proteggere le strutture più fragili e vulnerabili.

### **Bunker per mezzi blindati**

Quando viene costruita, questa struttura non possiede alcun potere difensivo autonomo. Possono però accedervi tutti i veicoli muniti di torrette, tranne il Magnetron, aumentandone il potenziale difensivo e la capacità di fuoco.

#### **Cannone Gattling**

Questa struttura difensiva funziona secondo gli stessi principi che sono alla base del carro armato Gattling: un fuoco prolungato aumenta esponenzialmente l'entità dei danni inflitti al nemico. Si tratta di un'arma sempre efficace contro la fanteria, indipendentemente dalla velocità di rotazione dei cannoni.

#### **Torre psichica**

La torre psichica assume automaticamente il controllo mentale delle prime unità che entrano nel suo raggio d'azione, rivoltandole contro i loro compagni. Queste unità sono pienamente controllabili e possono essere inviate in battaglia o mandate nel macinatore. Quando raggiunge il limite massimo di unità che è in grado di controllare, la torre psichica rimane assolutamente priva di difese contro gli attacchi.

### **Vasche di clonazione**

Ogni volta che viene creata una nuova unità presso una caserma, essa viene duplicata gratuitamente nelle vasche di clonazione.

#### **Mutatore genetico**

La prima tra le super armi a disposizione di Yuri è il mutatore genetico. Una volta caricato e attivato, questo congegno trasforma in bruti tutte le unità presenti all'interno del suo raggio d'azione. Il mutatore genetico colpisce sia le unità amiche sia quelle nemiche, che cadono tutte sotto il controllo di Yuri. I cani da assalto e tutti gli altri animali (inclusi i delfini e i calamari giganti) non subiscono questa mutazione: vengono uccisi!

### **Dominatore psichico**

Una volta caricata e attivata, quest'arma libera un'impressionante scarica di energia psichica che assoggetta tutte le unità presenti all'interno del suo raggio d'azione al controllo di Yuri. Queste unità possono quindi essere scagliate contro i loro ex compagni o mandate alla base di Yuri per un giro presso un macinatore o un bioreattore. Le unità immuni al controllo mentale e quelle che si trovano all'interno di strutture occupate non subiscono gli effetti del dominatore psichico. Una volta colpita dagli effetti di questo congegno, un'unità non potrà più essere sottoposta al controllo mentale. La scarica di energia psichica emessa dal dominatore danneggia anche le strutture circostanti.

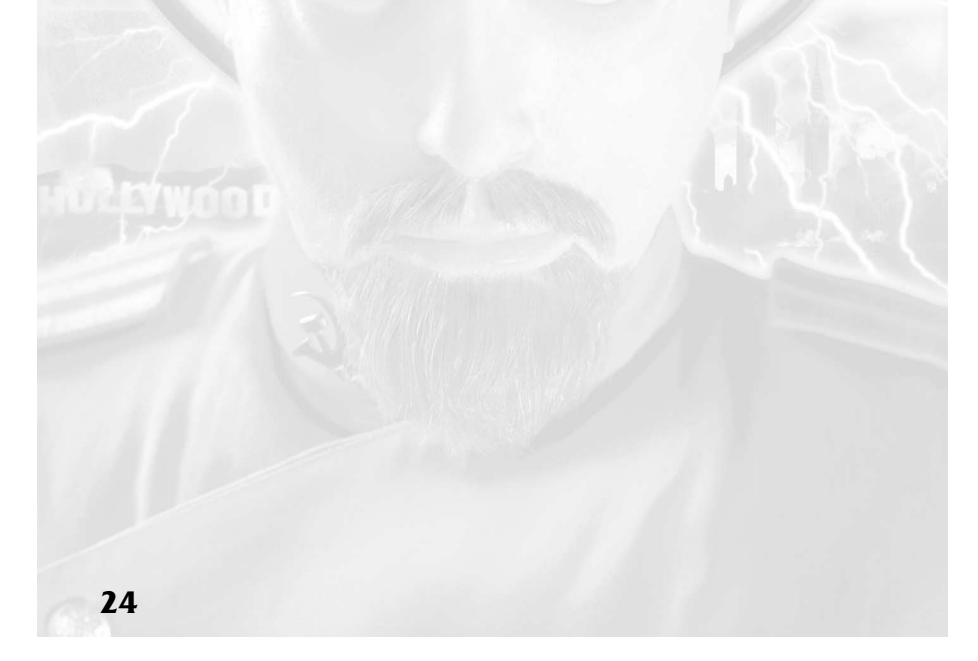

# **Riconoscimenti Produzione**

**Produttori esecutivi:** Mark Skaggs, Wayne Townsend

**Produttore:** Frank Hsu

**Produttore associato:** Julio Valladares

**Coordinamento produzione:** Julie Brugman

### **Progettazione**

**Direttore progettazione:** John Hight

**Capi progettazione:** Todd Owens, Dustin Browder

**Progettisti:** Eric Beaumont, John Lee, Bryan Wiegele, Bryan Hansen **Progettazione addizionale:** Brett **Sperry** 

**Sviluppo storia:** Design Team

### **Programmazione**

**Direttore tecnico:** Michael S. Booth **Programmatori:** Graham Smallwood, Geoff Finger

**Direttore tecnico online:** Jeffrey Brown

**Programmatori di rete:** Matt Campbell, Bryan Cleveland, Chris Huybregts, Steve Tall, Denzil Long,Greg Underwood

**Programma d'installazione:** Maria del Mar McCready Legg

**Programmazione addizionale:** Tommy Rolfs

### **Grafica di gioco**

**Capi grafici:** Phil Robb, Josh Taylor **Progetto grafico:** TJ Frame, Tom Baxa

**Modellisti:** Todd Williams, Sean Keegan, Jason Hasenauer, Larry Mast **Animazione:** Jason Zirpolo **Interfaccia:** Rose Kang **Grafica addizionale:** Chris Ashton, Khanh Nguyen, Ido Magal

# **Animazione**

**Direttore CG:** John Hight **Direttore artistico CG:** Cris Moras **Grafici CG:** Insun Kang, Michael Jones **CG addizionale:** Patrick Perez & Potbelly Goblin, Inc., Shant Jordan & Wandering Eye, Inc.

### **Audio in-game**

**Capo progettista audio:** Mical Pedriana **Ingegnere audio:** David Fries **Musica:** Frank Klepacki

#### **Produzione video**

**Produttore e direttore supervisione:** Donny Miele **Regista:** Joseph Kucan **Sceneggiatura:** Wynne McLaughlin

**Editor:** Curt Weintraub **Supervisore effetti visivi:** Kevin

Becquet

**Registrazione e sonoro sequenze filmate:** Dwight Okahara, Paul Mudra

**Casting:** Marilee Lear, CSA

**Supervisore CG:** Chuck Carter **Set virtuali:** Bob Marker, Chuck Carter, Margo Angevine, Miles Ritter

**Compressione video:** Tim C. Fritz **Direttore della fotografia:** Kurt

Rauf

**Gaffer:** Stuart Bicknell

**Key Grip:** Jeff Milesky

**Grip:** Jeremy Settles **Boom Operator:** Richard Rasmussen

**Registrazione effetti:** David E.

Nelson, Outpost Studios

**Elaborazionz effetti:** Diane Langolis **Costruzione set:** Bobby Z

**Capo scultura:** Daniel Miller

**Assistente scultura:** Jerry Garcia **Decorazione set:** Kari Nowell

**Responsabile materiale scenico:** Cliff Bernay

**Assistenti materiale scenico:** Giovanni Tartaglia. James Walsh

**Responsabile trucco:** Ron Wild **Responsabile acconciature:** Karen Stephens

**Acconciature:** Cindy Chamberlain, Sung Park

**Assistente trucco:** Peggy Hanna **Guardaroba:** Tracy Bohl

**Assistenti guardaroba:** John Stone. Sergio Kiss

**Coordinamento produzione:** Kim Houser

**Assistente coordinamento:** Ramiro Gomez

**Assistenti alla produzione:** Estaban Matinata, Nicholas Savalas, Patience Becquet, Susan Simone

**Supervisore testi:** Mark Thomas **Suggeritore:** David Washburn

**Ultimate Operator:** Bob Kertesz, Blue Screen, LLC

**Progetto grafico:** Chuck Wojtkiewicz **Storyboard:** Jeff Parker

**Revisore testi:** Finley Bolton

### **Cast**

**Yuri:** Udo Kier **Presidente:** Ray Wise **Tanya:** Kari Wurher **Generale Carville:** Barry Corbin **Romanov:** Nicholas Worth **Luogotenete Eva:** Athena Massey **Zophia:** Aleksandra Kaniak **Einstein:** Larry Gelman

## **Presidente Bob:** Rick Ginn

**Ufficiali sovietici:**Alexander Moiseev, Andrei Skorobogatov, Igor Jijikine

**GI alleati:** Brett Logan, Lamar Lucas, Michael Rouleau, McKenzie **Woodcock** 

**Guardie prigione:** Anrian Vanderwalt, Sly Smith

**Uomini servizi segreti:** Robert Garretson, Spike Measer

**Assistenti Casa Bianca:** Al Conahan, Eugene Harris, Matt Mooney, Peter Conklin, Rosie Heeter

**Generali aviazione:** Dave Crockett, Robert Eustice

**Generali esercito:** Bruce Mastracchio, Sylvester Smith

**Ammiraglio:** Michael Pfleegor **Medico:** Wayne Young

**Ragazza marocchina:** Cezette Gregory

**Danzatrice del ventre:** Laura **McDonald Commando sovietico:** Elena **Nekrassova** 

#### **Voci**

Andrew Ableson, Billy Pope, Diane Michelle, Elya Baskin, Hamilton Camp, Joe Nipote, John DiCrosta, John Francis, Keith Szarabajka, Marcello Tubert, Mari Weiss, Mark Worden, Patrick Pinney, Phil Morris, Quinton Flynn, Sherman Howard, Steve Vinovich, Vanessa Marshall, Wesley Mann, David Fries, Adam Greggor, Stuart Nesbit, Grant Albrecht, Michael Bell, Douglas Rye, Gregg Berger, Glenn Burtis, Julie Brugman, Sam McMurray, Stefan Marks, Adoni Maropis, Andy Milder, Phil Proctor, Gustavo Rex, Neil Ross, Douglas Rye, Heidi Shannon, Phil Tanzini, John Vernon, Douglas Rye Tutte le voci dei personaggi famosi

sono simulate.

# **Controllo qualità**

**Direttore CQ:** Glenn Sperry

**Supervisore CQ:** Lloyd "Leachy" Bell **Analista CQ senior:** Doug "Falcon" **Wilson** 

**Analista CQ:** Ben Galley

**Specialista installazione/interfaccia:** Mike Smith

**Specialista Giocatore singolo:** Michael Ruppert

**Specialista Multiplayer:** Steve **Shockey** 

**Specialisti:** Chris Blevens, Shane Dietrich, Thomas Quitoni

**Tecnico senior:** Beau "Supertech" **Hopkins** 

**Inserimento dati:** Rhoda Anderson

**Revisione bug:** Chad Fletcher **Tester CQ/Las Vegas:** Alex Colom,

Brandon Aanderud, Brian Dilley, David Nygren, David Reese, David Russell, DeMarlo Lewis, Frank Yoder, Gregory Devore, Jason Campbell, Jason Renfroe, Jeremy Perkowski, Jon Jett, Jonathan Craig, Joseph Perry, Josh O'Bryan, Justin Lewis, Justin Reckling, Michael Sloan, Michael Lofti, Michael Ward, Nicholas Sherba, Richard Rassmusen, Shawn Mathews, Steve Lawton, Steve Tarantino, Thomas Riccardi, Tim Villaverde, Tony Castle

**Tester CQ/Pacifico:** David Fleischmann, Gavin Simon, Greg Baldwin, Greg Black, Jim Corbin, Jon Goudrault, Michael Jorgensen, Samuel Luk

### **Marketing**

**Vicepresidente marketing:** Laura Miele

**Responsaile marketing prodotto:** Aaron Cohen

### **Responsabili pubbliche relazioni:** Amy Farris, Michael Shelling

**Direttore servizi grafici:** Victoria **Hart** 

**Direttore online:** Ted Morris

**Grafica online:** Jordan Robins, Greg Casey

**Responsabile comunità online:** Chris Rubyor

**Studio grafico:** David Lamoreaux **Assistente marketing:** Wanda Flathers

**Manuale:** Stephen Honeywell

### **Supporto**

**Responsabile operativo:** Shawn Ellis **Responsabile MIS:** Wayne Hall **Tecnici MIS:** Glenn Burtis, Mick Love **Responsabile risorse umane:** Christine Lundgren

**Assistenza amministrativa:** Tanya Pereira, Crystal Tucker

**Assistenza legale:** Jennifer Hoge

### **Ringraziamenti speciali**

Brett Sperry, Louis Castle, Steve Wetherill, Bing Gordon, Luc Barthelet, Harvard Bonin

### **Localizzazione mondiale**

**Direttore localizzazione, Westwood Studios**: Thilo W. Huebner **Corea**

**Responsabile localizzazione:** Chan Park

**Ingegneri localizzazione:** Justine Kim, Andrew Kim

**Traduzione:** Chan Park, Justine Kim **Studio di registrazione ed editing:** Junco Multimedia Studio

**Ingegnere registrazione:** Yeajun Hwang

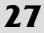

**Direttore generale dipartimento:** Jungwon Hwang

**Responsabile marketing:** Michel Kim

**Responsabile prodotto:** Richard Kwon

**Voci:** Jungmi Bae, Myunghwa Cha, Sujung Ham, Gwang Chang, Haemoo Yuh, Wankyung Seong, Hobi Chang, Inseong Oh, Dongkyun Yuh, Yunghee Byun, Hoseop Won, Jangwon Lee, Yongjun Jeon, Kwongjae Seo, Yunseok Seo, Sujoong Kim **Tester bilanciamento:** Changhwan

Kim, Jooyeon Choi, Sooil Park, Jeongwhan Oh

**Taiwan**

**Responsabile progetto:** Christine Kong

**Responsabile localizzazione:** Jerry Lee

**Ingegnere localizzazione:** Maxwell Peng

**Traduzione:** Edward Hsu

**Team localizzazione Europa**

**Responsabile localizzazione software:** Sam Yazmadjian

**Responsabile audio:** David Lapp **Responsabile localizzazione progetto:** Nathalie Fernandez

**Responsabile europeo operazioni CQC:** Linda Walker

**Responsabile europeo test CQC:** Jean-Yves Duret

**Responsabile europeo piattaforma CQC:** James Featherstone

**Supervisore europeo CQC:** David Fielding

**Capi europei test CQC:** Fabio Mastrangioli, Andrew Chung

**Capi europei associati test CQC**: Paul 'Jester' Richards, Ben Jackson **Ragioniere capo:** Jenny Whittle **Pianificazione produzione:** James Cherry **Layout documentazione e coordinamento traduzione**: Abdul Oshodi

**Coordinamento localizzazione web:** Petrina Wallace

**Coordinamento materiali:** Silvia Byrne

**Operazioni in studio:** Anne Miller, Phil Jones

**Markeing GB:** Rosemarie Dalton

#### **Francia**

**Responsabile localizzazione:** Christine Jean

**Coordinamento traduzione:** Nathalie Duret

**Traduzione:** Around the Word

**Coordinamento test:** Lionel Berrodier

**Test localizzazione:** Emmanuel Delva

**Studio di registrazione ed editing:** Lotus Rose, Paris

**Voci:** Marc Saez, Martial Le Minoux, Françoise Cadol, Sophie Riffont, Gilbert Lévy, Céline Mauge, Hervé Caradec, Gérard Dessalles, Michel Castelain, Xavier Fagnon, Jean Barney, Florence Dumortier, Serge Thiriet, Denis Boileau

**Responsabile marketing:** Christophe Maridet

**Responsabile prodotto:** Raphaele **Martinon** 

**Germania**

**Responsabile localizzazione:** Michaela Bartelt

**Coordinamento localizzazione:** Bettina Bachon

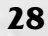

**Traduzione:** Rolf D. Busch

**Coordinamento test:** Dirk Vojtilo

**Test localizzazione:** Marco Nuhsbaum

**Studio di registrazione ed editing:** Toneworx, Hamburg

**Voci:** Udo Kier, Marianne Bernhardt, Sven Dahlem, Till Demtröder, Klaus Dittmann, Eva Freese, Boris Freytag, Clemens Gerhard, Jörg Gillner, Eberhard Haar, Stefan Hartmann, Verena Herkewitz, Gerhart Hinze, Iris Immenkamp, Rolf Jühlich, Matthias Klimsa, Volkert Kr

**Responsabile prodotto:** Pete Larsen **PR:** Raoul Birkhold

# **Servizio clienti Westwood Studios**

**Diretto da:** Boyd Beasley

**SDC:** Mary Smith

**Capo:** Tim Hempel

**Rappresentanti:** Michelle Davis, Daniel Beahn

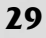

# **SUPPORTO TECNICO**

Se, dopo aver controllato di avere eseguito correttamente TUTTE le procedure, avete ancora dei problemi con questo software, leggete la sezione seguente.

Importante: si prega di leggere attentamente questa sezione prima di telefonare. I PC odierni prevedono infinite combinazioni di hardware e software.

Le seguenti informazioni devono essere ricavate dal produttore del vostro PC o dalla documentazione del computer, PRIMA di contattare la nostra linea di assistenza tecnica.

(NB: le seguenti informazioni si possono ottenere direttamente dal produttore del vostro PC).

1. Il messaggio di errore che compare al verificarsi del problema (se presente)

2. Un elenco delle caratteristiche del vostro computer, vale a dire:

La marca, il modello e la velocità del processore

La quantità di memoria RAM

La marca, il modello e la velocità del lettore CD-ROM

La marca e il modello della scheda audio

La marca e il modello della scheda video

Il tipo di scheda di rete (se presente)

La dimensione del disco fisso e quantità di spazio disponibile

La versione dei driver DirectX™ (leggete le note sull'installazione di DirectX)

Il tipo di joystick e la scheda giochi (se presenti)

La marca e il modello della scheda acceleratrice 3D (se presente)

(Leggete il paragrafo seguente, "Come ricavare le informazioni necessarie") Se non riuscite a recuperare le informazioni sopra elencate, dovrete rivolgervi al vostro negoziante di fiducia o al produttore del computer.

Come ricavare le informazioni necessarie

Utenti Windows 95/Windows 98

- 1. Cliccate sull'icona Risorse del Computer con il tasto destro del mouse.
- 2. Cliccate su Proprietà.
- 3. Nella finestra Generale troverete la quantità di RAM presente nel computer e la marca e il modello della CPU, per esempio Intel o Cyrix.

Nota: Windows 95/Windows 98 non riesce sempre a rilevare correttamente i processori Cyrix, che a volte vengono identificati come 486.•

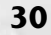

4. Ora cliccate su Gestione Periferiche.

- 5. Cliccate sul simbolo "+" accanto alle periferiche che vi interessano, vale a dire:
	- CD-ROM
	- Schede video
	- Controller audio, video e giochi
	- Schede di rete

Così facendo scoprirete marca e modello di tutte queste periferiche.

- 1. La velocità della CPU può essere rilevata riavviando il computer e guardando nell'angolo superiore sinistro dello schermo: dovreste vedere la velocità del processore, per esempio 166 MHz. è questo il dato che vi serve.
- 2. Fate un doppio clic sull'icona "Risorse del Computer", quindi usate l'icona del quadrato per ingrandire la finestra.
- 3. Cliccate sull'icona del disco fisso (C:\), per conoscere la sua capacità totale e la quantità di spazio libero attualmente presente. Una volta fatto, chiudete tutte le finestre.

Con tutte queste informazioni, sarete in grado di configurare correttamente il vostro computer. Se, dopo averle ottenute, avete ancora dei problemi, potete contattare l'assistenza della Electronic Arts c/o CTO S.p.A., al numero telefonico 051/755600 dal lunedì al venerdì, dalle ore 10.00 alle 12.00 e dalle 15.00 alle 17.30.

Prima di chiamare il nostro servizio clienti, vi preghiamo di leggere con attenzione i file di aiuto che sono forniti con tutti i nostri programmi, che si possono aprire tramite la barra delle applicazioni di Windows®95/Windows®98, è probabile che in questi documenti troverete la soluzione al vostro problema, dal momento che essi si occupano della risoluzione di tutti i problemi più comuni.

Nel caso lo preferiate, potete anche scriverci al seguente indirizzo, senza dimenticare di segnalare nella lettera un numero di telefono diurno dove rintraccarvi e tutte le informazioni richieste.

Electronic Arts c/o CTO S.p.A. Via Piemonte 7/F 40069 Zola Predosa (Bologna) Via fax: 051.753418

Come raggiungerci on-line:

e-mail: assistenza@cto.it

World wide web: accedete al nostro sito Web all'indirizzo http://www.cto.it

### **Avviso**

ELECTRONIC ARTS SI RISERVA IL DIRITTO DI APPORTARE MIGLIORAMENTI AL PRODOTTO DESCRITTO IN QUESTO MANUALE IN QUALUNQUE MOMENTO E SENZA PREAVVISO.

QUESTO MANUALE, E IL SOFTWARE IN ESSO DESCRITTO, SONO SOGGETTI A COPYRIGHT. TUTTI I DIRITTI SONO RISERVATI. NESSUNA PARTE DI QUESTO MANUALE O DEL SUDDETTO SOFTWARE PUÒ ESSERE COPIATA, RIPRODOTTA, TRADOTTA O RIDOTTA A QUALSIASI FORMA ELETTRONICA O A QUALSIASI FORMA DI LETTURA MECCANIZZATA SENZA IL PREVENTIVO CONSENSO SCRITTO DELLA ELECTRONIC ARTS LIMITED, PO BOX 181, CHERTSEY, KT16 OYL, INGHILTERRA.

ELECTRONIC ARTS NON RILASCIA GARANZIE, CONDIZIONI O RAPPRESENTAZIONI ESPRESSE O IMPLICITE RELATIVAMENTE A QUESTO MANUALE, LA SUA QUALITÀ, COMMERCIABILITÀ O IDONEITÀ A USI PARTICOLARI. QUESTO MANUALE È FORNITO "COSÌ COME È". ELECTRONIC ARTS RILASCIA ALCUNE GARANZIE LIMITATE RELATIVAMENTE AL SOFTWARE E AL SUO SUPPORTO. IN NESSUN CASO LA ELECTRONIC ARTS POTRÀ ESSERE CHIAMATA IN CAUSA PER DANNI SPECIALI, INDIRETTI O CONSEQUENZIALI.

QUESTI TERMINI E CONDIZIONI NON INFICIANO O PREGIUDICANO I DIRITTI LEGALI DELL'ACQUIRENTE IN TUTTI I CASI IN CUI L'ACQUIRENTE È UN CONSUMATORE CHE ACQUISTA BENI AL DI FUORI DI QUALSIASI RAPPORTO COMMERCIALE.

### **Garanzia Limitata**

Electronic Arts garantisce all'acquirente originale di questo prodotto che i supporti su cui sono registrati i programmi saranno liberi da difetti, di materiale o di lavorazione, per 12 mesi dalla data dell'acquisto. Durante tale periodo i supporti verranno sostituiti se il prodotto originale viene rispedito alla Electronic Arts, c/o CTO S.p.A. Via Piemonte 7/F - 40069 - Zola Predosa (Bologna), insieme ad una prova di acquisto datata, una descrizione dei difetti, i supporti difettosi e l'indirizzo dell'acquirente stesso.

Questa garanzia è supplementare e non influisce in alcun modo sui diritti legali dell'acquirente.

Questa garanzia non si applica ai programmi di software stessi, che sono forniti "come sono", né ai supporti che sono stati soggetti ad uso improprio, deterioramento eccessivo e danni.

#### **Sostituzione dei supporti**

Electronic Arts sostituirà i supporti danneggiati dell'utente, scorte di magazzino permettendo, solo qualora i supporti originali vengano rispediti insieme a un Eurocheque o a un vaglia postale del valore di 7.50 sterline per CD, pagabile a Electronic Arts Ltd.

Ricordatevi di allegare una descrizione del difetto riscontrato, i vostri dati anagrafici e, se possibile, un numero di telefono dove è possibile rintracciarvi.

Electronic Arts Customer Warranty, P.O. Box 835, Slough, SL3 8XU, INGHILTERRA.

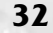

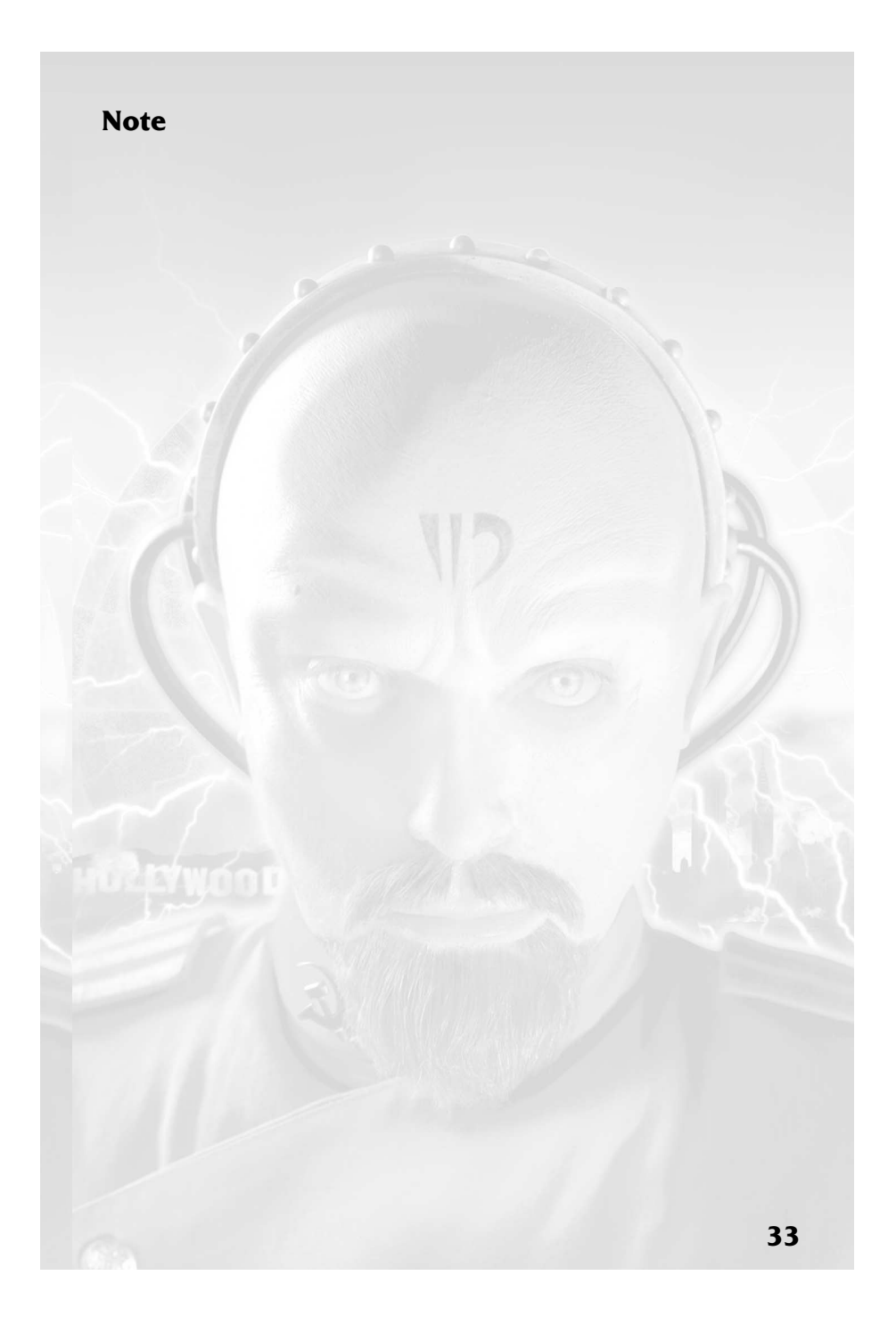

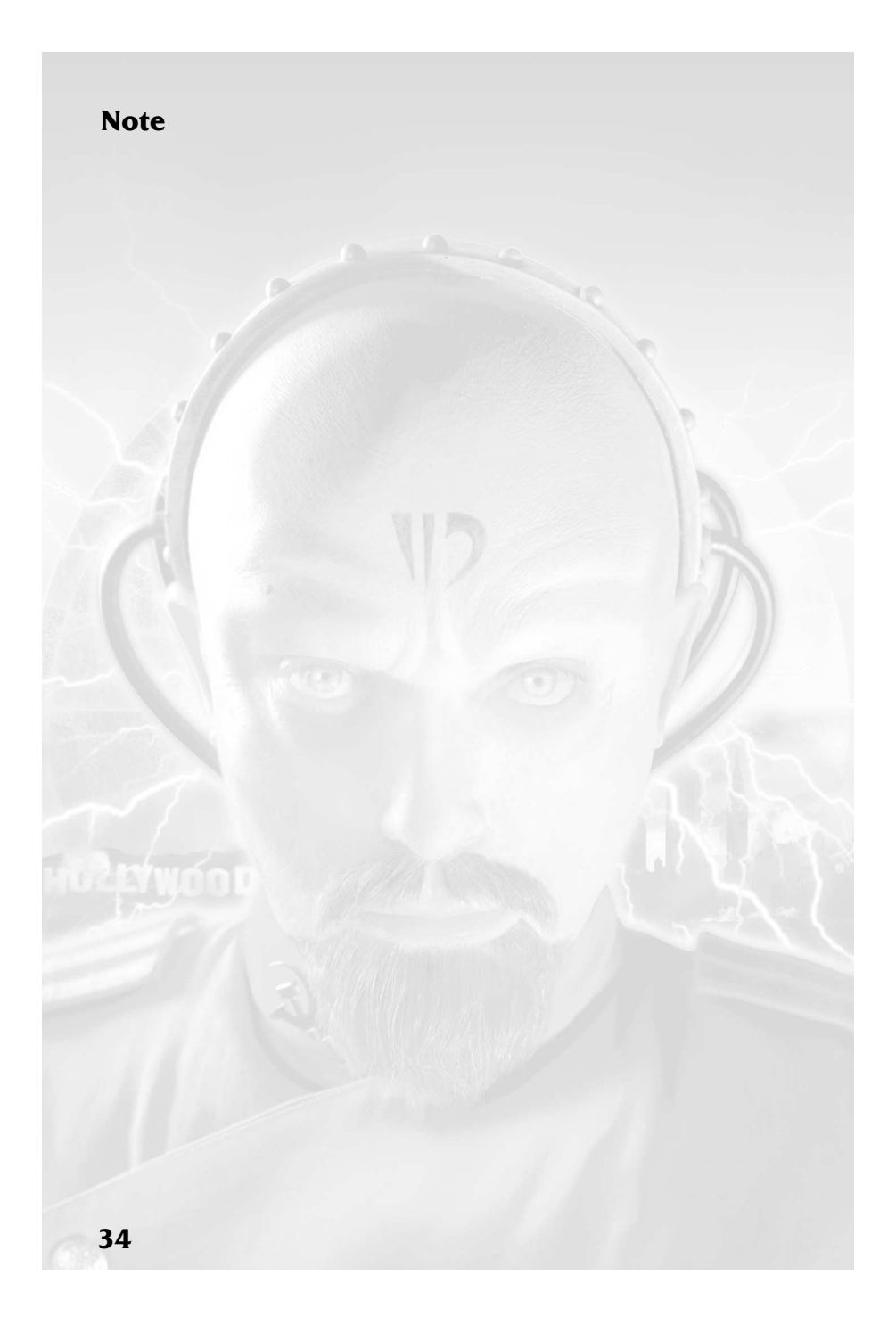

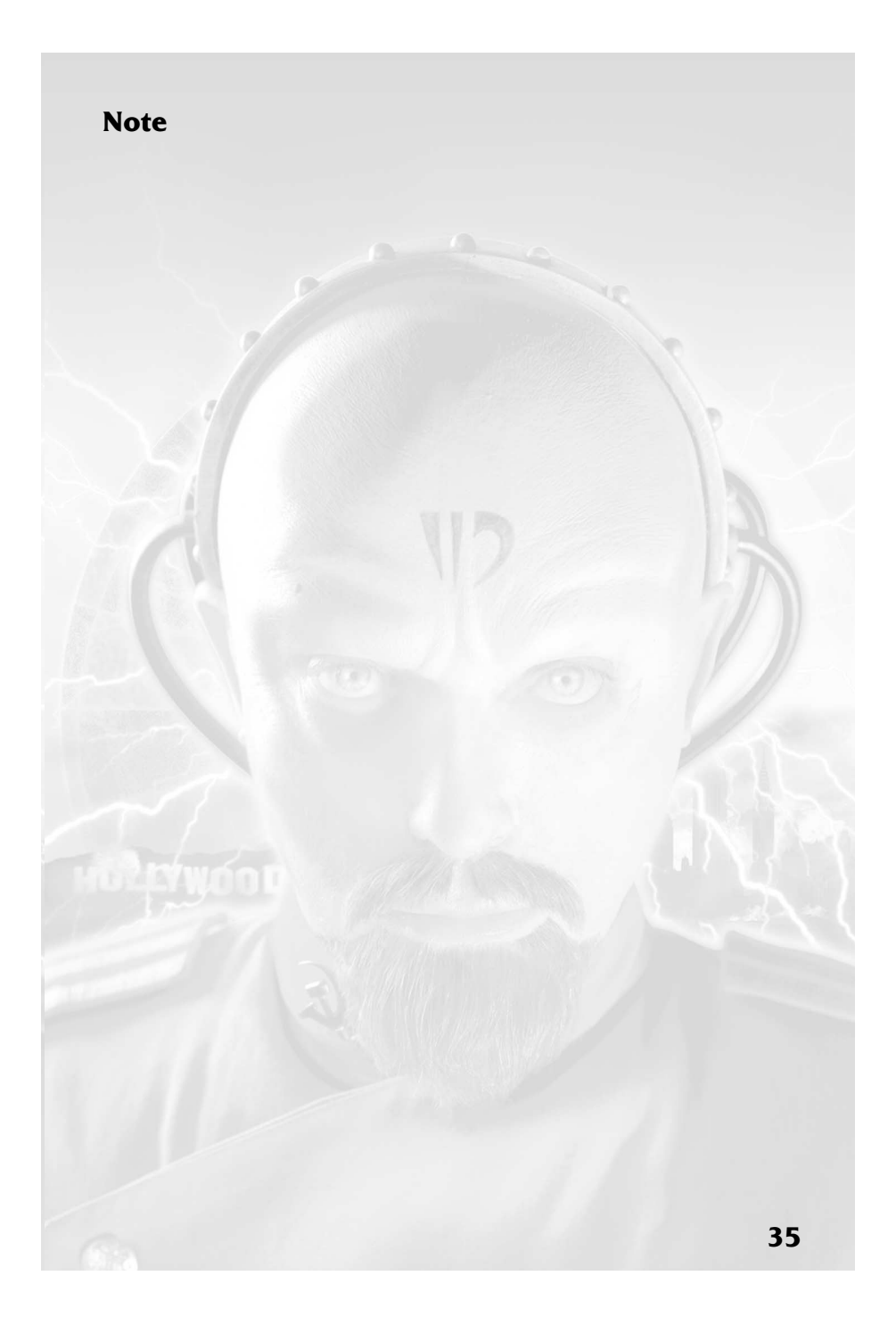

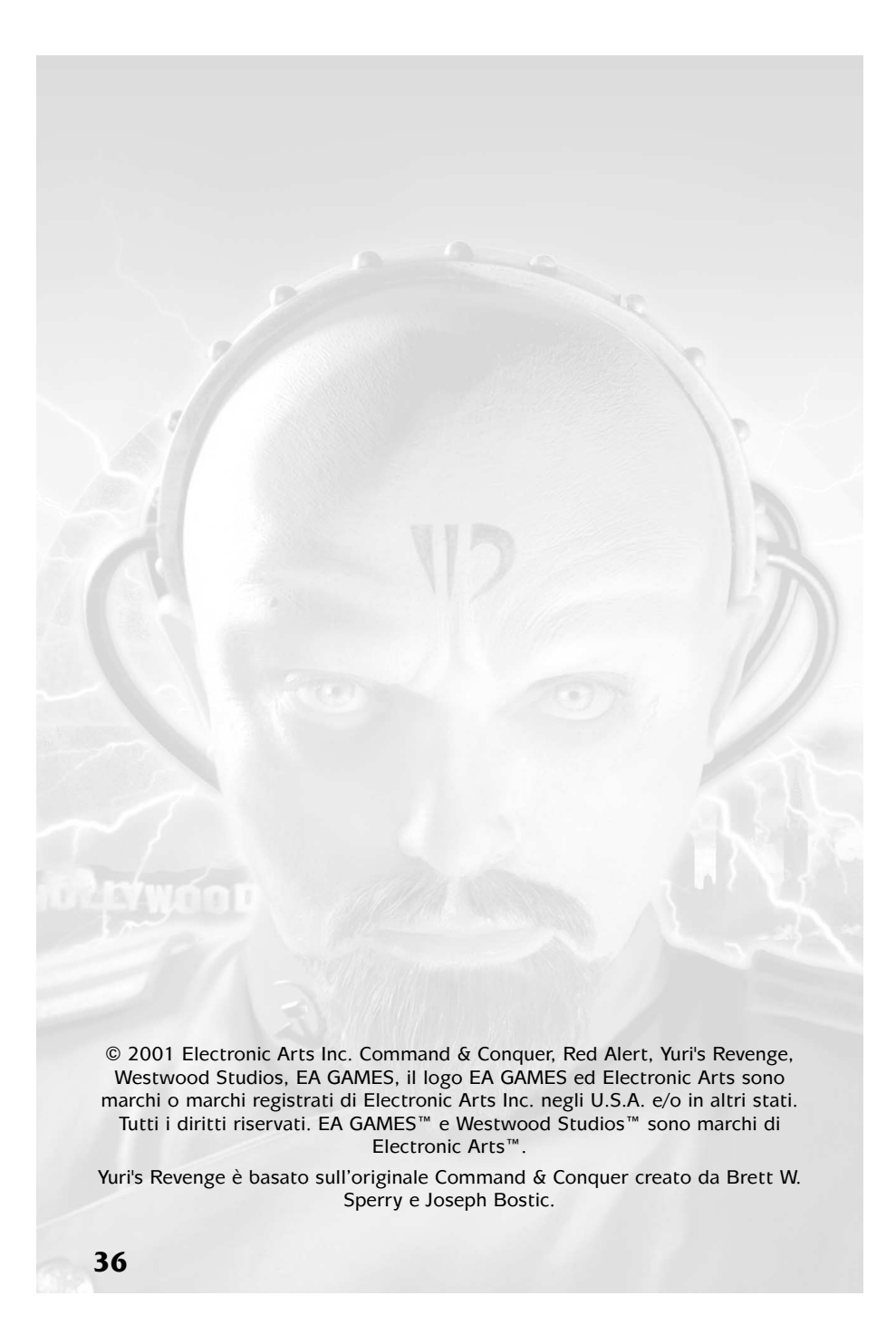